Obsah

## **Predmluva 55 predmluva 55 predmluva 5**

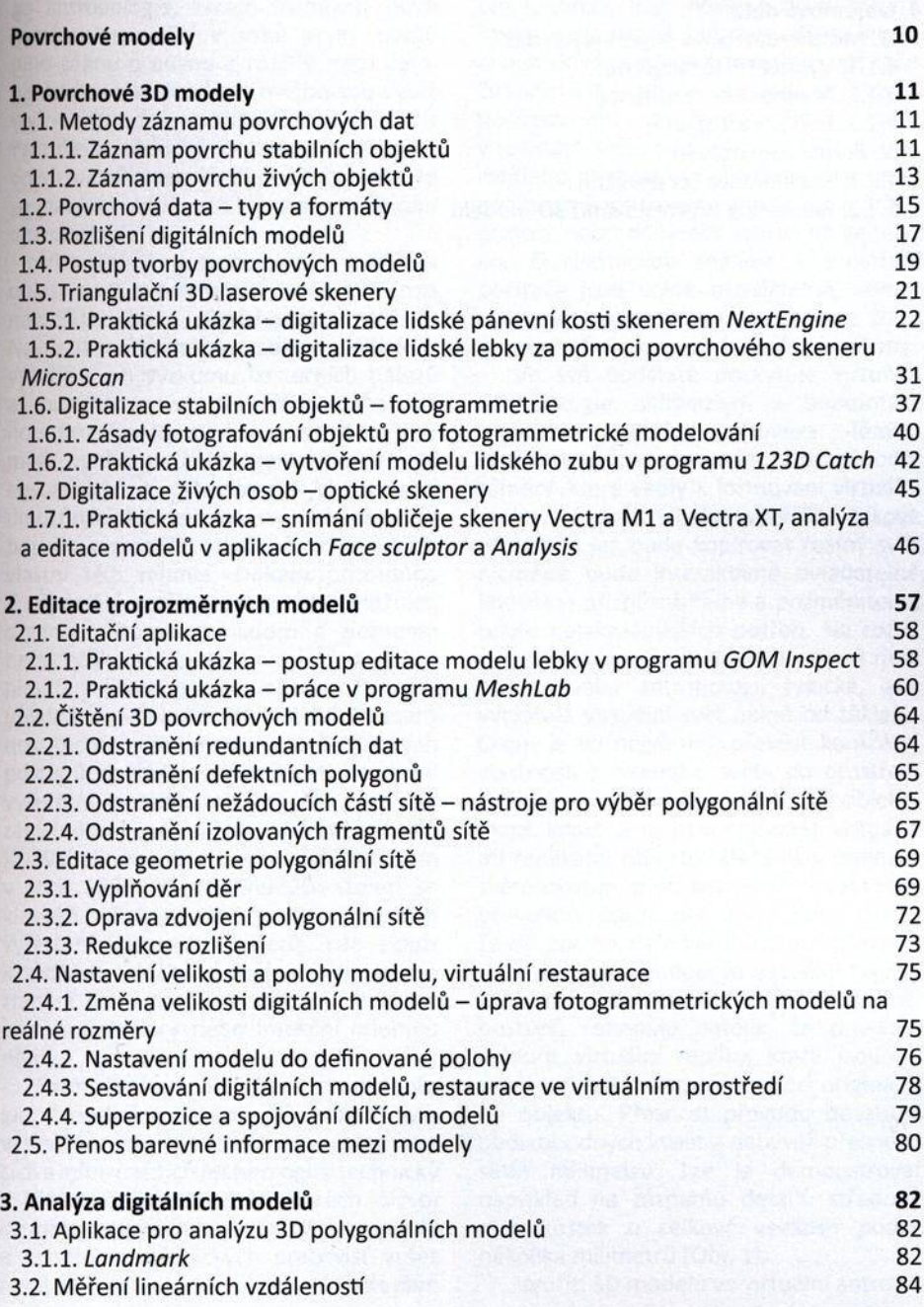

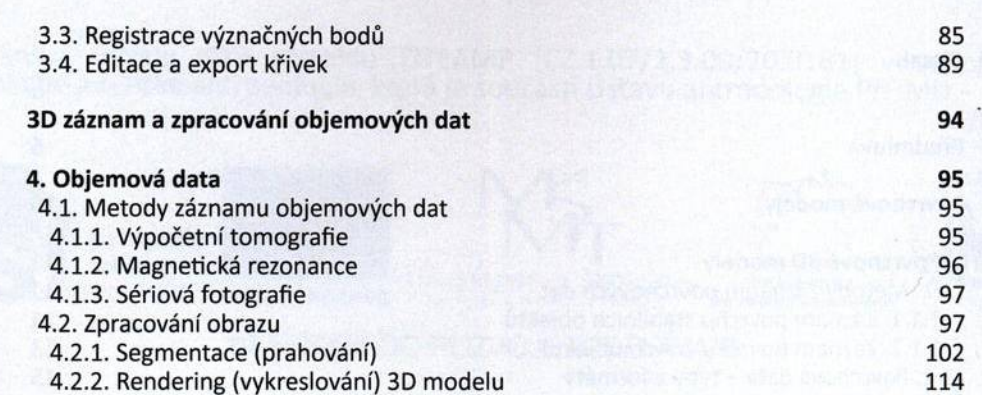

RSI Gregori palabo nativo Fraziale Alia departa.

cit d'inserviron i premistre.